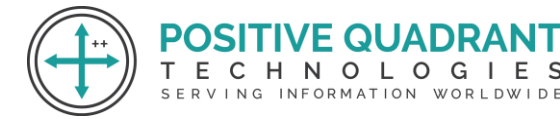

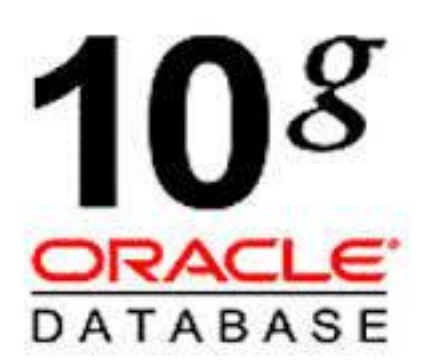

# ORACLE 10G

# ADMINISTRATION  $0<sub>1</sub>0<sub>6</sub>$ Programming & development

# Course Curriculum

# Basic – 30 Hours

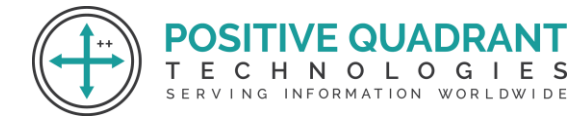

# ORACLE 10G ADMINISTRATION

#### **Module 1 : Introduction to Oracle Database Architecture**

- Oracle Database Architecture Overview
- Oracle ASM Architecture Overview
- Process Architecture

#### **Module 2 : Installing Oracle Software**

- Environmental Setup
- Install software with the Oracle Universal Installer (OUI)

#### **Module 3 : Creating an Oracle Database**

- Create a database with the Database Configuration Assistant (DBCA)
- **•** Create a database design template with the DBCA  $\bigcirc$   $\bigcirc$   $\bigcirc$   $\bigcirc$   $\bigcirc$   $\bigcirc$   $\bigcirc$
- **E** Using the DBCA to Delete a DatabaseRVING INFORMATION WORLDWIDE

#### **Module 4 : Managing the Oracle Database Instance**

- Start and stop the Oracle database and Components
- Access a database with SQLPlus
- Modify database installation parameters
- View the alert log

#### **Module 5 : Manage the ASM Instance**

- Set up initialization parameter files for ASM instance
- Start up and shut down ASM instances

#### **Module 6 : Configuring the Oracle Network Environment**

Use Enterprise Manager to create and configure the Listener

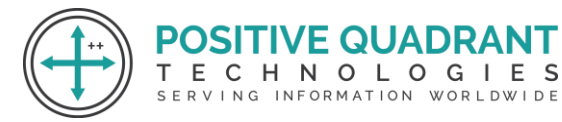

■ Use tnsping to test Oracle Net connectivity

#### **Module 7 : Managing Database Storage Structures**

- Storage Structures
- Actions with Tablespaces
- Space Management in Tablespaces

#### **Module 8: Administering User Security**

- Database User Accounts
- Predefined Administrative Accounts
- Benefits of Roles
- Predefined Roles
- Implementing Profiles

#### **Module 9: Managing Data Concurrency** VE QUADR/

ECHNOLOGIES SERVING INFORMATION WORLDWIDE

- Data Concurrency
- Enqueue Mechanism
- Resolving Lock Conflicts
- Deadlocks

#### **Module 10: Managing Undo Data**

- Data Manipulation
- Transactions and Undo Data
- Undo Data Versus Redo Data
- Configuring Undo Retention

#### **Module 11: Implementing Oracle Database Auditing**

- Describe DBA responsibilities for security
- Enable Standard Database auditing
- Specify audit options
- Review audit information

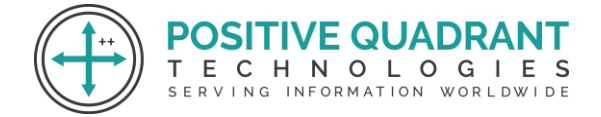

#### **Module 12: Database Management**

- Manage optimizer statistics
- Manage the Automatic Workload Repository (AWR)
- Use the Automatic Database Diagnostic Monitor (ADDM)
- Describe and use the advisory framework
- Set alert thresholds
- Use server-generated alerts

#### **Module 13: Performance Management**

- Managing Memory Components
- Enabling Automatic Memory Management (AMM)
- Automatic Shared Memory Advisor
- Using Memory Advisors
- **Dynamic performance statistics**
- Troubleshooting and tunning views
- Invalid and unusable objects

#### **Module 14: Backup and Recovery Concepts**

- User Error
- Media Failure
- Using the MTTR Advisor
- Understanding Instance Recovery

#### **Module 15: Performing Flashback**

- Describe Flashback database
- Restore the table content
- Recover from a dropped table
- View the contents of the database as of any single point in time with flashback query

#### **Module 16: Moving Data**

**Create and use directory objects** 

**DSITIVE QUADRANT** ECHNOLOGIES SERVING INFORMATION WORLDWIDE

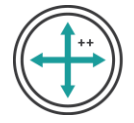

- Use SQL Loader to load data from a non-oracle database
- Use external tables to move data via platform-independent files

### **Module 17: Working with Support**

- Use the Enterprise Manager Support Workbench
- Work with Oracle Support
- Log Service Requests (SR)
- Manage Patches

### **Module 18: RMAN**

- Backup Strategies
- FLASH recovery area
- RMAN Architecture
- RMAN backup components
- RMAN catalog and configuration
- RMAN Commands
- Monitoring RMAN backups

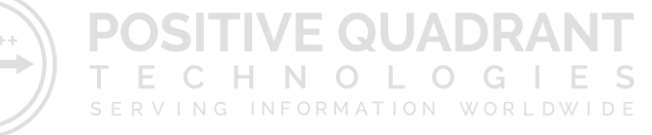

### **Module 19: Using the RMAN Recovery Catalog**

- Identify situations that require RMAN recovery catalog
- Create and configure a recovery catalog
- Synchronize the recovery catalog
- Create and Use RMAN stored scripts
- Back up the recovery catalog

### **Module 20: Backup Specification**

- Configure backup settings
- Allocate channels to use in backing up

## **Module 21: Using RMAN to Create Backups**

■ Create image file backups

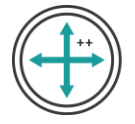

- Create a whole database backup
- Create duplex backup and back up backups sets
- Create a multisection, compressed and encrypted backup
- Report on and maintain backups

#### **Module 22: User-Managed Backup and Recovery**

- Recover from a lost TEMP file
- Recover from a lost redo log group
- Recover from the loss of password file
- Backup and recover a control file

#### **Module 23: RMAN to perform Recovery**

- Perform incomplete recovery using RMAN
- Recover using incrementally updated backups
- Switch to image copies for fast recovery
- Recover using a backup control file

#### **Module 24: Disaster recovery**

- Creating duplicate database
- RMAN to duplicate database

#### **Module 25: Monitoring and Tuning RMAN**

- Monitoring RMAN sessions
- Tunning RMAN
- Configure RMAN for Asynchronous I/O

#### **Module 26: ASM**

- Introduction ASM (Automatic Storage Management)
- Parameter files for ASM
- Database instances
- Start up and shut down ASM instances

'E QUADR/

**ECHNOLOGIES** SERVING INFORMATION WORLDWIDE

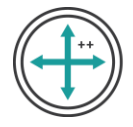

- Administer ASM disk groups
- **ASM Concepts**
- Preparing ASM Storage
- ASM Instance setup

#### **Module 27: ASM diskgroups**

- Managing Diskgroups
- Backing up Diskgroups
- Monitoring Diskgroups
- Creating Database on ASM
- Managing Database on ASM

#### **Module 28: Oracle ERP**

■ Introduction to ERP (Enterprise Resource Planning)

וכנ

 $E$  C

т

HNOLOGIE

SERVING INFORMATION WORLDWIDE

- Understanding Enterprise Resource Planning
- Benefits and challenges of ERP implementation

#### **Module 29: Oracle ERP Overview**

- Overview of Oracle ERP modules
- Integration with other Oracle products

#### **Module 30: Oracle ERP Implementation**

- Planning and strategy
- Installation and configuration

#### **Module 31: Core ERP Modules**

- Financial Management
- Supply Chain Management
- Human Capital Management
- Project Management

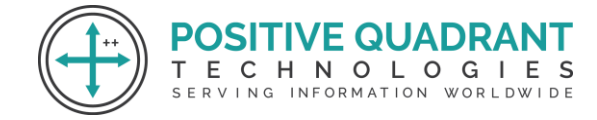

#### **Module 32: Customization and Extensions**

- Personalization and Customizations
- Oracle ERP Cloud VS. On-premises customization options

#### **Module 33: Security, Access control, Reporting and Analytics**

- Role-based security
- User access management
- Oracle Business Intelligence(BI)
- Reporting tools and dashboards

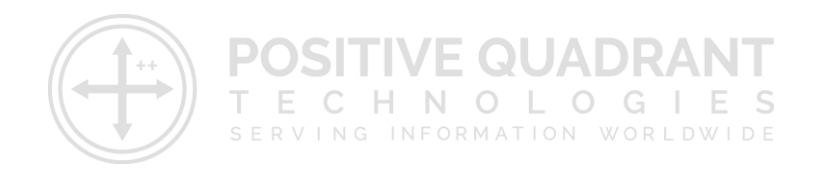